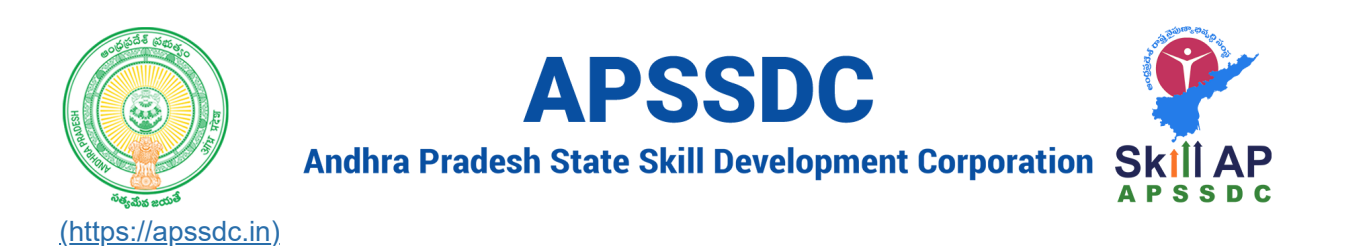

# **Python Basics**

## **Today Objectives**

- Ouput & Input
- Variables in Python
- Type Conversions in Python
- Operators in Python
- Conditional Statements

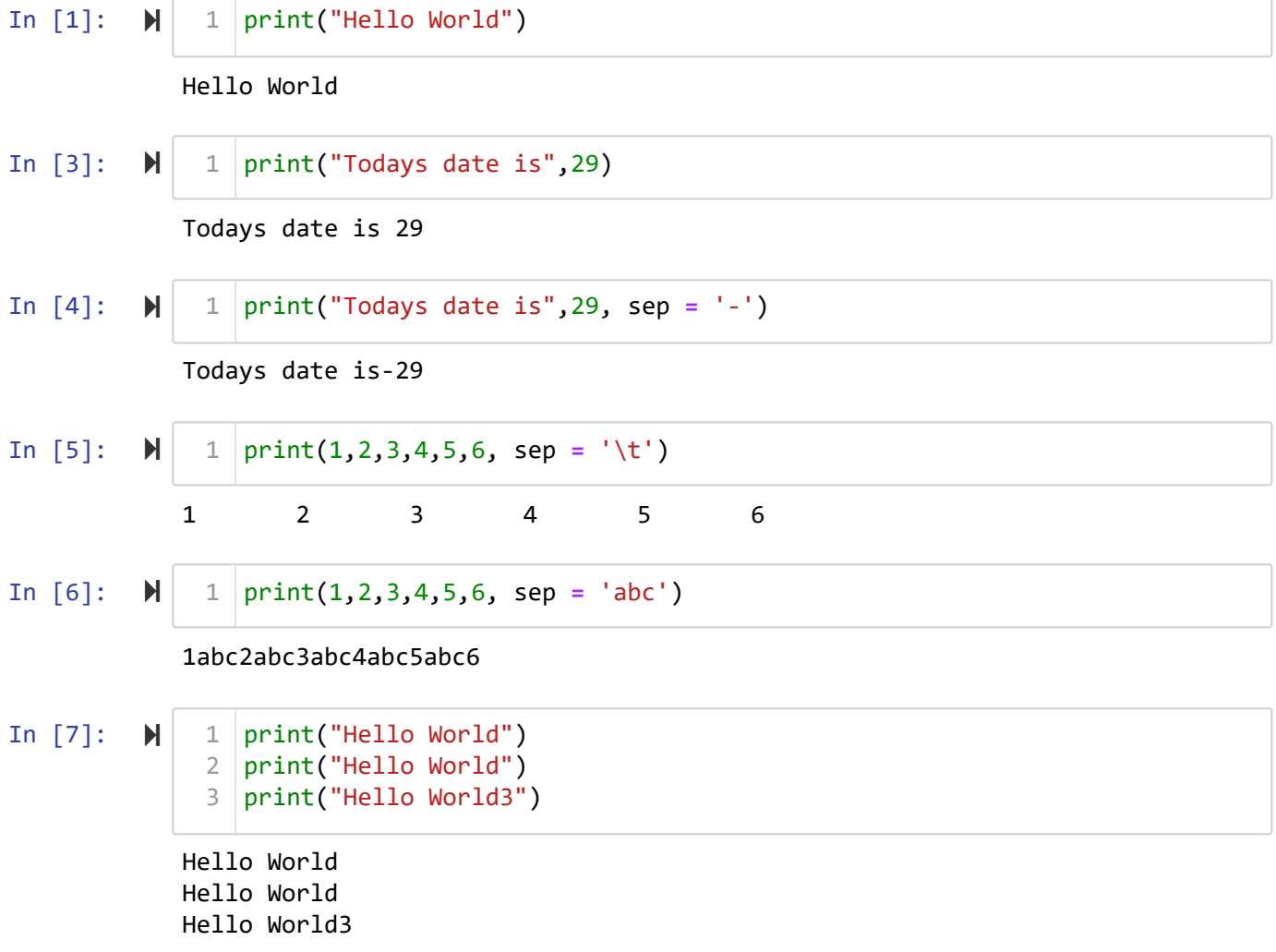

In  $[8]$ :  $\blacktriangleright$ 

```
print("Hello World", end = '\t')
1
print("Hello World")
2
print("Hello World3")
3
```

```
Hello World Hello World
Hello World3
```
### **Variables**

It is the named memory location which holds some value

#### **Properties of declaring a variable**

- It can contain AZaz09
- It shouldn't start with a number
- No special characters should included in variable name except \_
- Keywords are not allowed
- Case Sensitive

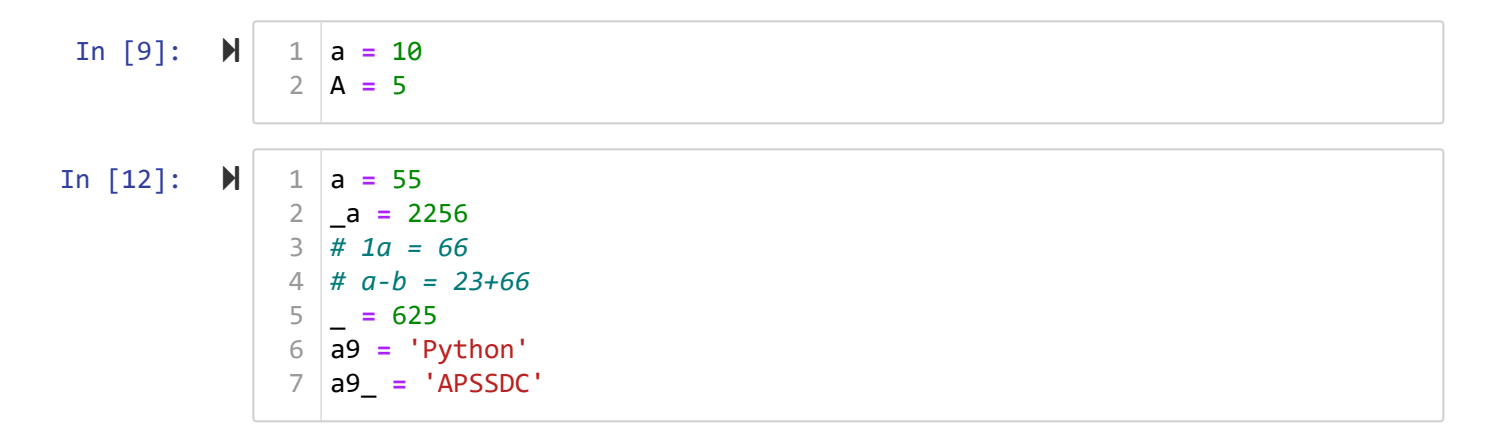

### **Data Types in Python**

- Primary Data Types -> int, float, complex, string, boolean
- Secondary Data Types -> Containers -> List, Tuple, Dictoinary, set

#### In  $[13]$ :  $\blacktriangleright$

 $1 | a = 55$  $2 | b = 55.66$  $3 \mid c = 5 + 6j$ d **= True** 4 e **=** 'a+5/.,;' 5 f **=** ['python', 65, 5**+**6j, 55.665] 6 g **=** ('python', 65, 5**+**6j, 55.665) 7 h **=** {'Name': 'Python'} 8  $9 \mid i = \{1, 2, 3, 4\}$ 

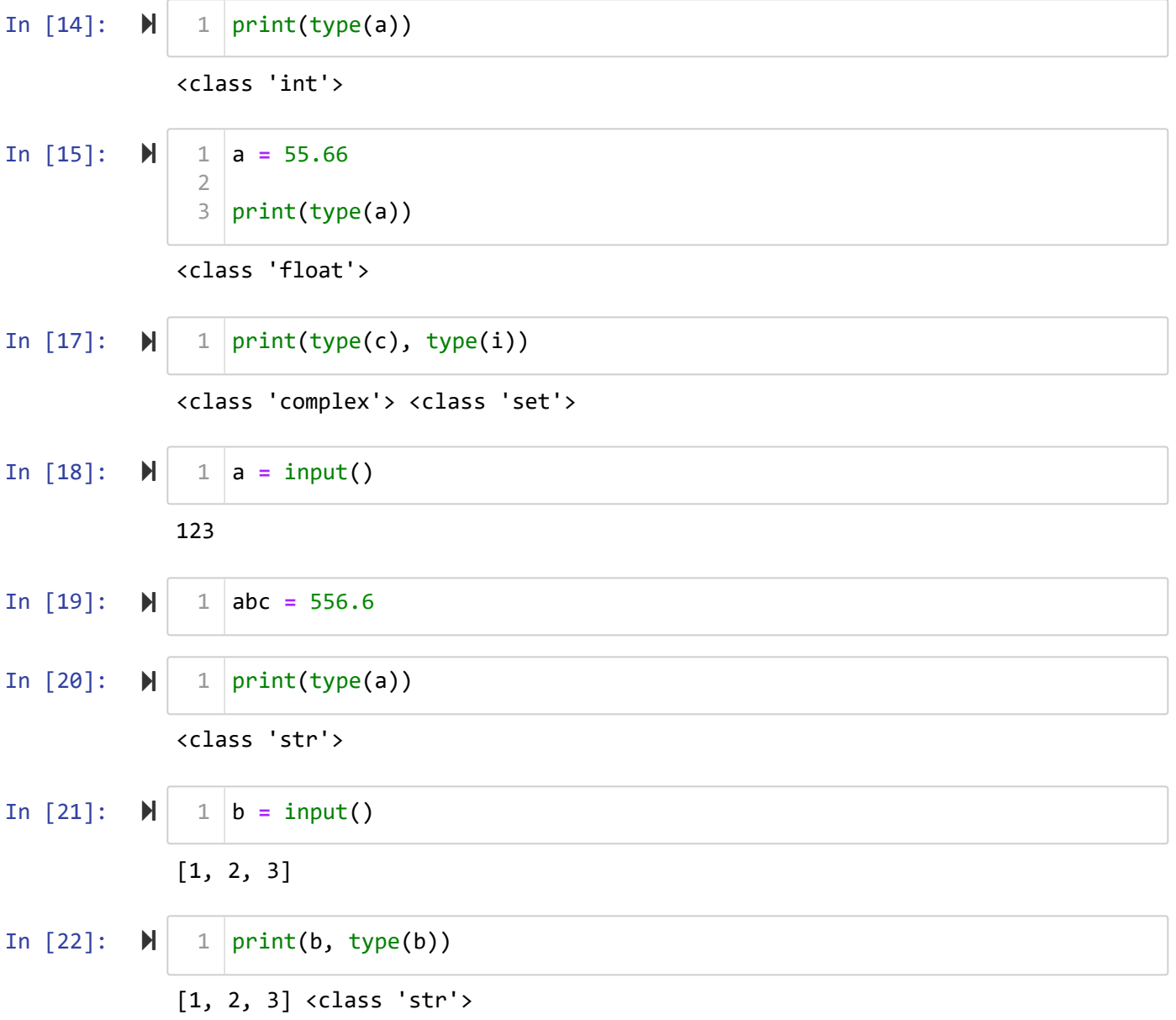

## **Type Conversions**

In  $[25]$ :  $\mathbb{N}$ 123 123 <class 'int'>  $1 | a = int(input())$  $4 \mid print(a, type(a))$ 2 3

In  $[26]$ :  $\blacktriangleright$ 

```
1 | a = int(input())4 \mid print(a, type(a))2
3
```
256.66

```
---------------------------------------------------------------------------
ValueError Traceback (most recent call last)
<ipython-input-26-f4932f7a7800> in <module>
----> 1 a = int(input())
      2
      3
      4 print(a, type(a))
```
**ValueError**: invalid literal for int() with base 10: '256.66'

In  $[28]$ :  $\blacktriangleright$ 

 $1 | a = float(input())$  $4 \mid print(a, type(a))$ 2 3

125.336 125.336 <class 'float'>

### **Number System**

- Decimal -> 10 -> 0-9
- Binary ->  $2 0,1$
- $\bullet$  Octal -> 8 -> 0-7
- $\bullet$  Hexadecimal -> 16 -> 0-F

In  $[29]$ :  $\blacktriangleright$ 

$$
\begin{array}{c|l}\n1 & a = 55 \\
2 & \text{print(bin(a), oct(a), hex(a))} \\
\hline\n\end{array}
$$

0b110111 0o67 0x37

In [30]: 
$$
\mathbb{N} | 1 | \text{print(int('110111', 2), int('67', 8), int('37', 16))
$$

55 55 55

In  $[31]$ :  $\mathbb{N}$  $1 | print(ord('a'))$ 

97

a

#### **Operators in Python**

- Arthematic Operator -> +, -, *, /, %, //, \**
- Logical -> and, or, not
- Comparision/relational -> <, >, <=, >=, ==, !=
- Bitwise Operator ->  $\&$ (and),  $|$ (or),  $\sim$ (Not),  $\&$ (XOR), >>(right shift), <<(left shift)
- Assignment Operator ->  $+=, -=, /=, % =, //=, **=$
- Identity operators -> is, not is
- Membership operators -> in, not in

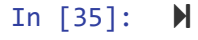

```
1 |a = 42 | b = 10print(a+b, a-b, a*b, a/b, a % b, a//b, a ** 2, sep = '->')
53
4
```
14->-6->40->0.4->4->0->16

#### **and (inp1 \* inp2)**

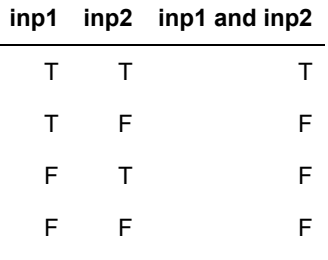

#### **or (inp1 + inp2)**

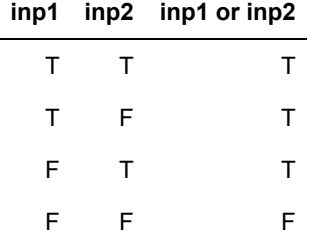

#### **not**

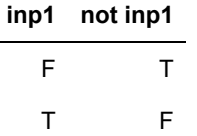

In [40]: **N** 1 **a** = 1  
\n
$$
\begin{array}{r} 2 & b = 0 \\ 3 & c = '0' \\ 4 & 5 \\ 5 & print(a and b, a or b, not a, a and c, type(a and c), not c, sep = '->') \end{array}
$$
  
\n0->1->False->0->cclass 'str'>->False  
\nIn [39]: **N** 1 print(c and a, a or c)  
\n1 1  
\nIn [41]: **N** 1 **a** = 5  
\n $\begin{array}{r} 2 & b = 6 \\ 3 & c = 0 \\ 4 & 5 \\ 5 & print(a and b) \end{array}$   
\nIn [42]: **N** 1 print(a and c, c and a)  
\n0 0  
\nIn [43]: **N** 1 **a** = 5  
\n $\begin{array}{r} 2 & b = 6 \\ 3 & c = 6 \\ 3 \\ 4 & print(a < b, a > b, a == b) \end{array}$ 

True False False

## **Bitwise Operators**

&,  $\vert, \sim, \land$  $a = 4$  $b = 10$  0000 -> 0 -> and 1110 -> 14 -> or  $\sim$ a 4 -> 0100 0001  $-0101 -> *5$ 

In  $[44]$ :  $\blacktriangleright$ 

```
1 |a = 42 | b = 10print(a & b, a | b, ~a)
4
3
```
0 14 -5

###

XOR -> A'B + AB'

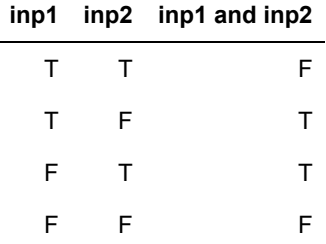

 $a = 4 \rightarrow 0100$  $b = 10 \rightarrow 1010$  $\sim$   $\sim$   $\sim$ 

1110 -> 14

In  $[45]$ :  $\blacktriangleright$ 

print(a **^** b) 1

14

### **Left Shift and right shift**

 $a = 4 - 0100$ 

a << 2 -> 010000 -> 16

a << 2 -> 0001 -> 1

In  $[46]$ :  $\blacktriangleright$ 

 $1 |a = 4$ print( a **<<** 2, a **>>** 2) 32

16 1

In  $[47]$ :  $\blacktriangleright$ 

- 15 25 20  $1 | a = 5$ a **=** a **+** 10 3  $4 \mid print(a)$ a **+=** 10 5  $6 \mid print(a)$ a **-=** 5 7  $8 \mid print(a)$ a **\*\*=** 2 9 10  $print(a)$ 2
- 400

### **Membership Operators**

In  $[48]$ :  $\blacktriangleright$ 

 $1 |a = 'Python'$ 2  $|b = 'Py'$  $3 \mid c = 'py'$ print(a **in** b, a **in** c, a **not in** c) 5 4

False False True

#### **Identity Operators**

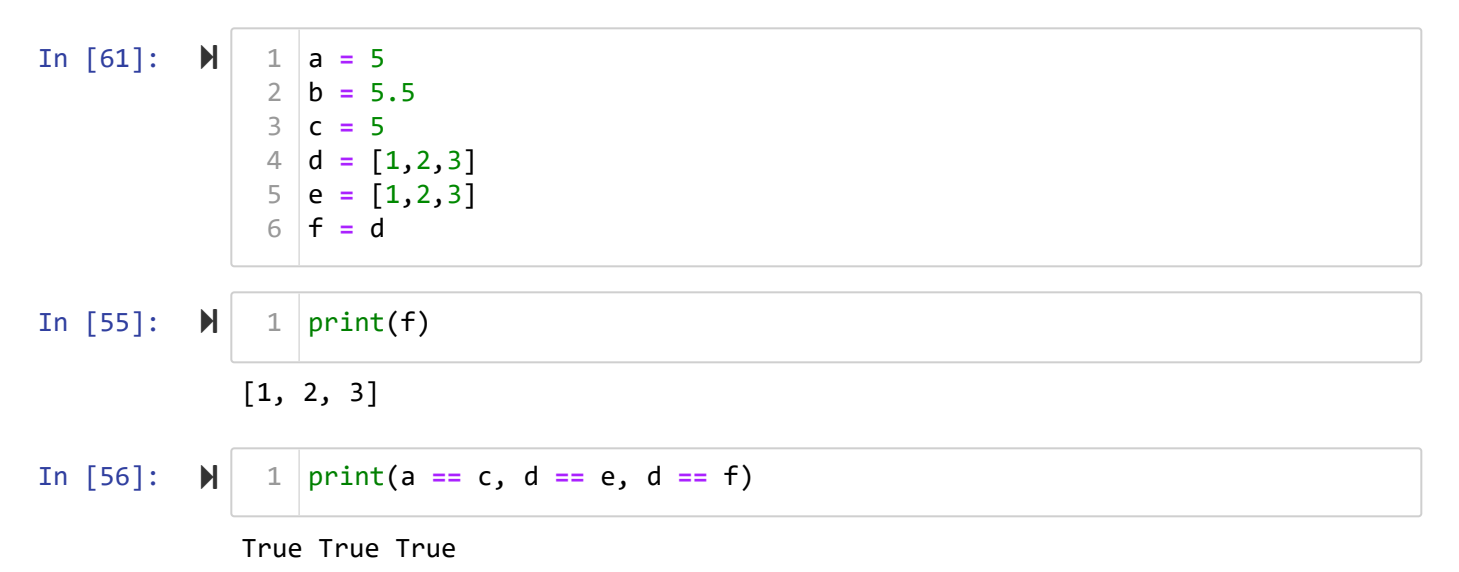

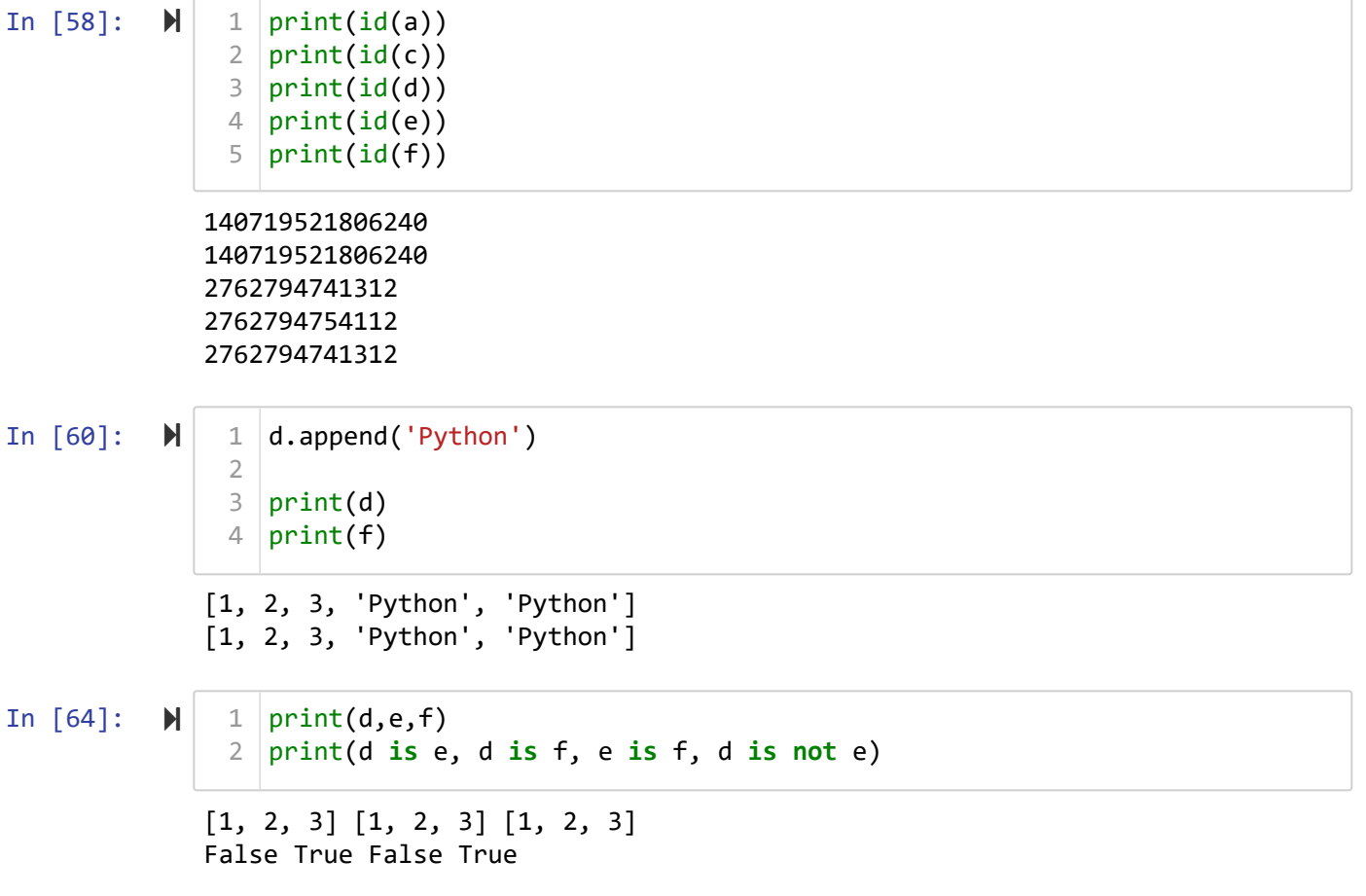